# **100% Money Back**

**Vendor:**Oracle

**Exam Code:**1Z0-1068

**Exam Name:**Oracle Commerce Cloud 2019 Implementation Essentials

**Version:**Demo

#### **QUESTION 1**

Given the example custom widget Javascript:

```
wide.cartMsg = ko.compile(function() )return widget.translate('cartMsg',
    {currencySymbol: widget.site().currency.symbol,
     cartTotal: widget.cart() subTotal(), minSpend: minSpend,
     coupon: coupon});
);
```
In order to employ the Cart view model, what should the custom widget\\'s widget.json descriptor contain for the imports attribute?

A. The imports attribute should contain the value "user" because the cart view model belongs to the user

- B. The imports attribute is only valid for global widgets and is not relevant
- C. The imports attribute can be empty because the Cart view model is global
- D. The imports attribute should contain the value "cart"

```
Correct Answer: B
```
#### **QUESTION 2**

The following code from a sample gateway.json file shows the configuration for a web checkout payment gateway extension without the transaction types filled in:

```
\{"provider": "Web Checkout",
    "paymentMethodTypes": ["generic"],
    "transactionTypes": {
        "generic": \mathbb{P}\binom{n}{r} \binom{n}{r} \binom{n}{r} \binom{n}{r}\mathcal{F}\mathcal{F}
```
What three of the valid transaction types for the generic payment method are needed for web checkout using redirect? (Choose three.)

- A. authorization
- B. initiate
- C. void
- D. refund

#### E. retrieve

Correct Answer: ACD

Reference:

https://docs.oracle.com/cd/E77817\_01/Cloud.16-4/ExtendingCC/html/s1602overviewofwebcheckoutsysteminteg01.html

#### **QUESTION 3**

Why is it a best practice to use the ccLink binding in your custom widgets?

- A. for ensuring the correct layout is displayed
- B. for ensuring a link does not cause a full page reload
- C. for ensuring that your URL is correctly formatted
- D. for ensuring images are sized for the current viewport

#### Correct Answer: C

#### **QUESTION 4**

The business team has decided to add order approvals into the B2B storefront.

What three things do you need to configure in order to implement this functionality? (Choose three.)

- A. Add order approval functionality into the B2B Checkout Layout
- B. Specify a Price Hold Period for an approved order
- C. Set the frequency of the Order Cancellation service
- D. Ensure that an invoice payment type is configured in the Payment Methods widget instance
- E. Configure B2B Storefront administrative privileges for account shoppers to request an order approval

Correct Answer: ACE

#### **QUESTION 5**

Given this widget JavaScript snippet using the CCRestClient library:

```
ccRestClient.request("getProduct",
  null,
  successFunction(widget),
  errorFunction(widget),
  "xprod2119"
);
```
What is the URL of the created request to Commerce Cloud?

```
A. GET /ccstore/v1/products
```
- B. GET /ccstore/v1/products/xprod2119
- C. POST /ccstore/v1/products
- D. PUT /ccstore/v1/products/xprod2119
- E. GET/ccstore/v1/products?getProduct=xprod2119

Correct Answer: A

#### **QUESTION 6**

An organization has implemented loyalty points as a payment currency by creating a payment gateway extension with loyaltyPoints as one of the paymentMethodTypes and configuring the Custom Curency Payment webhook. What additional step does the organization need to do to add loyalty points as a payment option on the Payments Method widget?

A. Create a custom widget extension called Loyalty Payment and add it to the checkout layout

- B. Create a new checkout layout with custom widgets for payment
- C. Nothing. The Payments Method widget already includes loyalty points as a payment option
- D. Add the baseline Loyalty Payment widget to the checkout layout on the Design page
- Correct Answer: A

Reference: https://docs.oracle.com/cd/E91846\_01/Cloud.12-17/ExtendingCC/html/s1907useloyaltywidgets01.html

#### **QUESTION 7**

Your client company has created a seasonal site that shares layouts with the default site, but has a different design theme that they have created on the Design page.

What do they need to do in the Administration UI to associate the new theme the seasonal site?

- A. They cannot do this in the Administration UI. They must use the /ccadmin/v1/sites endpoint
- B. On the Design page, select the site and create a new theme under that site

C. Edit the theme\\'s JavaScript code to limit it to the seasonal site

D. On the Settings page, navigate to the seasonal site and select the new theme in the Theme property

Correct Answer: B

Reference: https://docs.oracle.com/cd/E93106\_01/Cloud.18A/UsingCC/UsingCC.pdf

#### **QUESTION 8**

You need to display a message to a logged in shopper about a relevant promotion, based on the number of products in the cart and the total value of the items. You develop a custom widget that uses the User, Cart and Site view models as displayed in this example Javascipt:

```
function (ko) {
    widget.showCartMsq = ko.computed(function() {
     return (widget.user().loggedIn() &&
            widget.cart().numberOfItems() > 0 \leq \epsilonwidget.cart().subTotal() \times minSpend);
    \{\};
    widget.cartMsg = ko.compile(function() {
      return widget.translate('cartMsq',
      {currencySymbol: widget.site().currency.symbol,
     cartTotal: widget.cart().subTotal(), minSpend: minSpend,
      coupon: coupon})
    );
    .<br>Se
\mathcal{E}
```
Under what condition is the showCartMsg() function true?

A. Only when there is at least one item in the cart and the cat subtotal is less than the value of minSpend

B. When a user is logged in and there is at least one item in the cart and the cart subtotal is less than the value of minSpend

C. If either a user is logged in or there is at least one item in the cart or the cart subtotal is less than the value of minSpend

D. As long as the user is logged in; the status of the cart does not matter

Correct Answer: C

#### **QUESTION 9**

What are two use cases for fragmenting widgets into elements? (Choose two.)

- A. Reduce the page load times and improve performance
- B. Allow greater control over the position of widget functionally on the storefront
- C. Improve reusability and extensibility of widget code
- D. Separate the HTML display template and JavaScript files

Correct Answer: AB

Reference: https://docs.oracle.com/cd/E93106\_01/Cloud.18A/WidgetDev/html/s0401fragmentawidgetintoelements01.html

#### **QUESTION 10**

When working with the agent REST APIs, the site context is important. What are two ways the site context can be set? (Choose two.)

- A. siteId property in the JSON request and response
- B. the webhook\\'s siteId property setting
- C. site request header, such as {"X-CCSite" : "siteA"}
- D. query parameter, such as POST /ccagent/v1/orders?siteId=siteA

Correct Answer: AC

#### **QUESTION 11**

When configuring sites, you have two properties related to price groups: the default price group and additional price groups. Consider the following scenario:

Site US has the US Dollar price group set as its default price group.

Site Canada has the Canadian Dollar price group as its default price group, but needs a second price group for US dollars.

It can either share the US Dollar price group with Site US or have a separate US Dollars2 price group.

Under what condition should Site Canada use the separate US Dollars2 as its additional price group?

A. The two countries have different sales tax rate calculations

B. Reports in Oracle Business Intelligence Enterprise Edition need to separate sales totals in US dollars by site

C. Site Canada has two languages and two currencies, and therefore needs dedicated price groups to accurately display prices

D. US dollar prices differ between Site US and Site Canada

Correct Answer: A

#### **QUESTION 12**

A company has Site A as its default site. It has created and enabled Site B and is ready to make Site B the default site and delete Site A.

Which statement describes the steps involved in deleting Site A?

- A. When you delete Site A, Site B will be set as the new default site automatically
- B. You must first make Site B the default site and then you can delete Site A
- C. Disable the default Site A first and then delete it
- D. It is not possible to delete a site. You can disable it using the updateSite endpoint

Correct Answer: D

To Read the Whole Q&As, please purchase the Complete Version from Our website.

## **Try our product !**

100% Guaranteed Success

100% Money Back Guarantee

365 Days Free Update

Instant Download After Purchase

24x7 Customer Support

Average 99.9% Success Rate

More than 800,000 Satisfied Customers Worldwide

Multi-Platform capabilities - Windows, Mac, Android, iPhone, iPod, iPad, Kindle

### **Need Help**

Please provide as much detail as possible so we can best assist you. To update a previously submitted ticket:

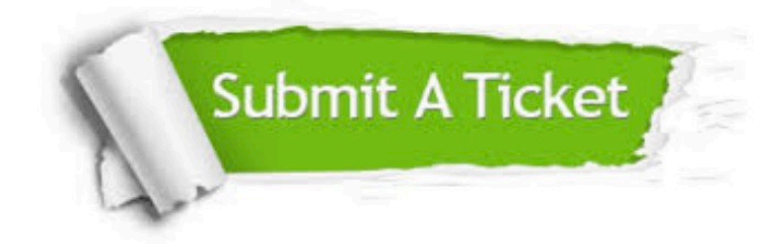

**One Year Free Update** 

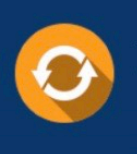

Free update is available within One Year after your purchase. After One Year, you will get 50% discounts for updating. And we are proud to boast a 24/7 efficient Customer Support system via Email.

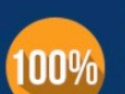

#### **Money Back Guarantee**

To ensure that you are spending on quality products, we provide 100% money back guarantee for 30 days from the date of purchase

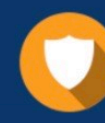

**Security & Privacy** 

We respect customer privacy. We use McAfee's security service to provide you with utmost security for your personal information & peace of mind.

Any charges made through this site will appear as Global Simulators Limited. All trademarks are the property of their respective owners.